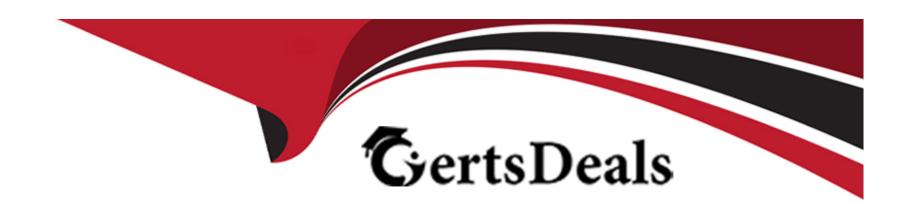

# Free Questions for C2010-555 by certsdeals

Shared by Buchanan on 06-06-2022

For More Free Questions and Preparation Resources

**Check the Links on Last Page** 

# **Question 1**

#### **Question Type:** MultipleChoice

A supervisor has a requirement to record daily attendance of the labor or crew performing work.

Which applications can be used to record this information? (Choose two.)

#### **Options:**

- A- Labor
- **B-** Crews
- **C-** Person Groups
- **D-** Labor Reporting
- E- Work Order Tracking

#### **Answer:**

B, D

# **Question 2**

#### **Question Type:** MultipleChoice

A storeroom manager is trying to determine what transactions have been completed for a given storeroom using the Inventory Usage application. What types of transactions can the storeroom manager see using this application? (Choose two.)

#### **Options:**

- A- items issued
- B- items deleted
- **C-** items created
- D- items transferred
- E- item status changes

#### **Answer:**

A, E

# **Question 3**

**Question Type:** MultipleChoice

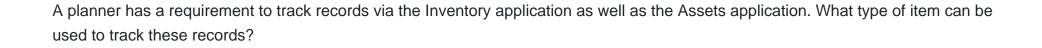

#### **Options:**

- A- rotating
- **B-** material
- C- standard
- **D-** non-rotating

#### **Answer:**

Α

# **Question 4**

#### **Question Type:** MultipleChoice

A storeroom clerk is considering using item kits to group items together that can be issued to work orders. Which of the following statements are true? (Choose two.)

#### **Options:**

- A- Can be assembled or disassembled across storerooms
- B- Must contain condition-enabled, rotating, and lotted items
- C- Are assembled in the Inventory or Inventory Usage applications
- D- Disassembling decreases the balance of the item kit record and increases the balance of the individual components in the storeroom.
- E- When adding to a storeroom, if the kit's component items do not exist in the storeroom, inventory records are created for these items.

#### **Answer:**

A, E

### **Question 5**

#### **Question Type:** MultipleChoice

A work order has the Originating Record field populated.

What Relationship would be seen for the work order listed on the Related Records tab?

A- PARENT **B-** RELATED **C-** FOLLOWUP **D-** ORIGINATOR **Answer:** В **Question 6 Question Type:** MultipleChoice After creating and approving a non-contract related invoice for a previously received item, it was found that the item was defective and returned to the vendor. Which process should be used to correct the invoice?

- A- Cancel the invoice
- B- Create a credit invoice

- **C-** Create a reverse invoice
- D- Cancel the associated purchase order

#### **Answer:**

С

### **Question 7**

#### **Question Type:** MultipleChoice

An asset requires a diagnostic evaluation every 3 months and an oil change every 18 months. It has been decided to use Job Plan sequencing to generate the work orders at the appropriate interval where Job Plan A represents the 3-month diagnostic and Job Plan B represents the 18-month oil change.

What are the Job Plan sequence values to accomplish this?

- A- Job Plan A=1 and Job Plan B=6
- B- Job Plan A=3 and Job Plan B=6

- C- Job Plan A=1 and Job Plan B=18
- D- Job Plan A=3 and Job Plan B=18

#### **Answer:**

D

### **Question 8**

#### **Question Type:** MultipleChoice

An item has been flagged as rotating by mistake. The rotating checkbox is read-only and the rotating item has been associated with assets. How can the rotating item be changed to a non-rotating item?

- A- Remove the Item Number from the assets. Ensure that there is no inventory balance.
- B- Move the assets to non-inventory locations. Ensure that there is no inventory balance.
- C- Issue the assets to non-inventory locations. Ensure that there is no inventory balance.
- D- Transfer the assets to non-inventory locations. Ensure that there is no inventory balance.

|    | A                                                                                                    |
|----|----------------------------------------------------------------------------------------------------|
|    |                                                                                                    |
| G  | Question 9                                                                                                    |
| Qı | uestion Type: MultipleChoice                                                                                                    |
|    | A workflow process design requires that the record be sent to the QA group if the QA Required field (a custom field) is checked. |
|    | Otherwise it can continue on to the production department.                                                                       |
|    | What type of node is used to enable this?                                                                                        |
|    |                                                                                                    |
|    |                                                                                                    |
|    | Options:                                                                                                    |
|    | A- Decision                                                                                                    |
|    | B- Condition                                                                                                    |
|    | C- Interaction                                                                                                    |
|    | D- Subprocess                                                                                                    |
|    |                                                                                                    |

# **Question 10**

#### **Question Type:** MultipleChoice

The job plan coordinator needs to add new tasks to an existing job plan which is currently revision 2. The coordinator selects Revise Job Plan from the More Actions menu and now has a new job plan version, revision 3. What is the status of revision 2?

#### **Options:**

- A- ACTIVE
- **B-** PNDREV
- C- REVISED
- **D-** INACTIVE

#### **Answer:**

С

### **To Get Premium Files for C2010-555 Visit**

https://www.p2pexams.com/products/c2010-555

### **For More Free Questions Visit**

https://www.p2pexams.com/ibm/pdf/c2010-555

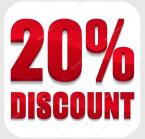